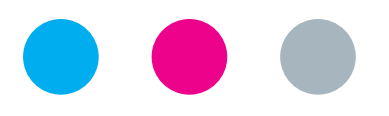

## laborkrone

## **Instructions for obtaining your COVID-19 test result**

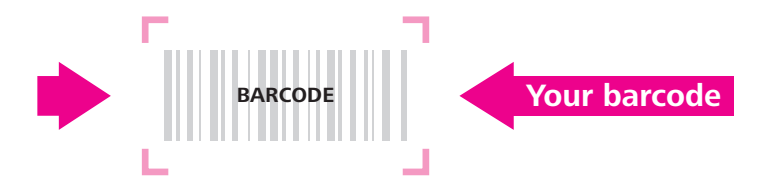

Dear patient,

There are **two options** for accessing your **online corona test result**:

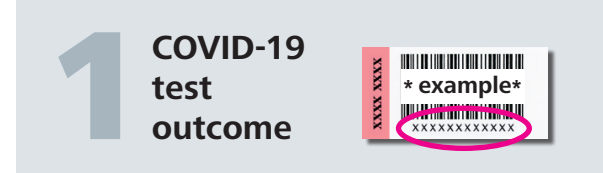

 $\rightarrow$  Please visit the webpage of the COVID testinformation

**https://covid19.labor-daten.de**

- Fill in your **12-digit number** (see example above), which you can find on your **barcode**
- $\rightarrow$  In the next step, please fill in your **date of birth**
- Click on »**Befund prüfen**« (check result)

**Your test result** will be available **48 hours**  after your test. Please ensure the **date of the result** corresponds with your test date.

Caution, your test result is only valid on this app for **3 weeks**.

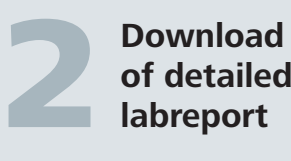

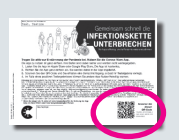

To download the full laboratory report of your COVID-19 test you need a personalized **QR-Code number** on the information sheet of the **Corona-warning-app**.

You get this information sheet at your testing station. **Caution:** Please check that **your name is printed on top** of the information sheet.

- Download the My-lab-result-app or visit the webpage https://mein-laborergebnis.de
- $\rightarrow$  Scan the QR-Code in the app or fill in your personal QR-Code number (GUID)
- Click on »**Find the result**«
- Fill in your **date of birth**
- $\rightarrow$  Confirm your entry

The **pdf file** of your test result will open and can be downloaded.

## **If your result is positive, avoid contact with other people. Your healthcare authority will receive a copy of your test result and will contact you with further instructions.**

If you are feeling unwell, please contact your physician or the on-call service **116 117**.

Stay healthy, **Your Labor Krone**

**MVZ Labor Krone GbR** Prof. Dr. med. B. Dufaux Dr. med. Dr. rer. nat. D. Münstermann Tel. +49(0)5222 8076-0 Fax +49(0)5222 8076-163 info@laborkrone.de

Siemensstraße 40 32105 Bad Salzuflen www.laborkrone.de